## INTERROGATION DE COURS 1

## Question de cours

1. Définir l'indice optique (ou de réfraction) d'un milieu homogène, transparent et isotrope. Rappeler quelques valeurs usuelles d'indice optique.

2. Énoncer la loi de Snell-Descartes relative à la réfraction.

- ✔
- ✔

Effectuer un schéma clair dans le cas de la propagation d'un rayon lumineux vers un milieu moins réfringent :

3. Montrer dans ce cas que le rayon lumineux réfracté s'écarte de la normale.

## Exercice

Une fibre optique à saut d'indice est formée d'un cœur cylindrique d'axe (Ox) et de diamètre a, homogène et isotrope, d'indice de réfraction  $n_C$ , entouré d'une gaine homogène et isotrope, d'indice de réfraction  $n_G$ , légèrement inférieur à  $n_C$ . La fibre est limitée à ses extrémités par deux plans perpendiculaires à  $(Ox)$ . L'indice de l'air est noté  $n_A (n_A < n_C$  et n<sub>G</sub>). On étudie la propagation d'un rayonnement monochromatique dans le plan (xOy).

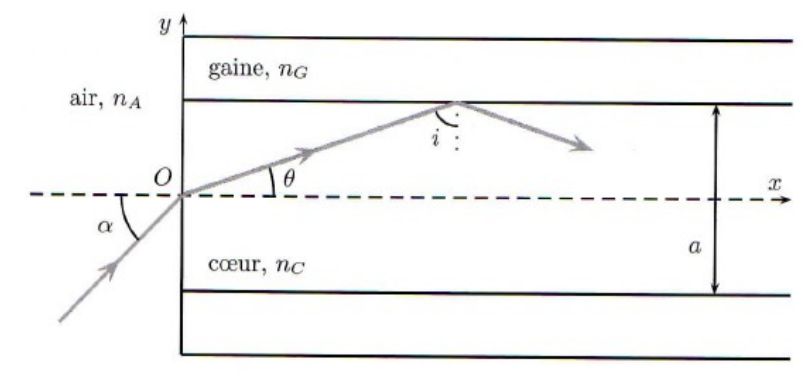

4. Quelle condition doit vérifier l'angle d'incidence *i* à la surface de séparation cœur/gaine pour qu'un rayon lumineux, situé dans le plan (xOy), se propage en restant confiné dans le cœur ? On notera  $i_l$  l'angle d'incidence limite.

**5.** Montrer que la condition précédente est vérifiée si  $\theta < \theta_l$  avec  $\theta_l = \arccos \frac{n_G}{n}$ *nC*

L'ouverture numérique est une caractéristique d'une fibre optique donnant l'inclinaison maximale admissible pour le rayon d'entrée pour qu'il soit guidé dans la fibre.

Elle est définie par  $ON$ =  $n_{\overline{A}}$ sinα<sub>*l*</sub> où α est l'angle d'incidence sur la fibre défini sur la figure précédente.

**6.** Montrer que l'ouverture numérique s'exprime selon ∶ $ON = \sqrt{n_C^2 - n_G^2}$ 2

7. Calculer les angles limites  $i_l$  et  $\alpha_l$  ainsi que l'ouverture numérique ON pour :

 $n_C = 1,50$  $\Delta = (n_C - n_G)/n_C = 2 \%$  $n_A = 1,00$